e-mobility powered by open source e-mobility powered by open source

© PIONIX 2024 Confidential. All rights reserved.

## **What is EVerest?**

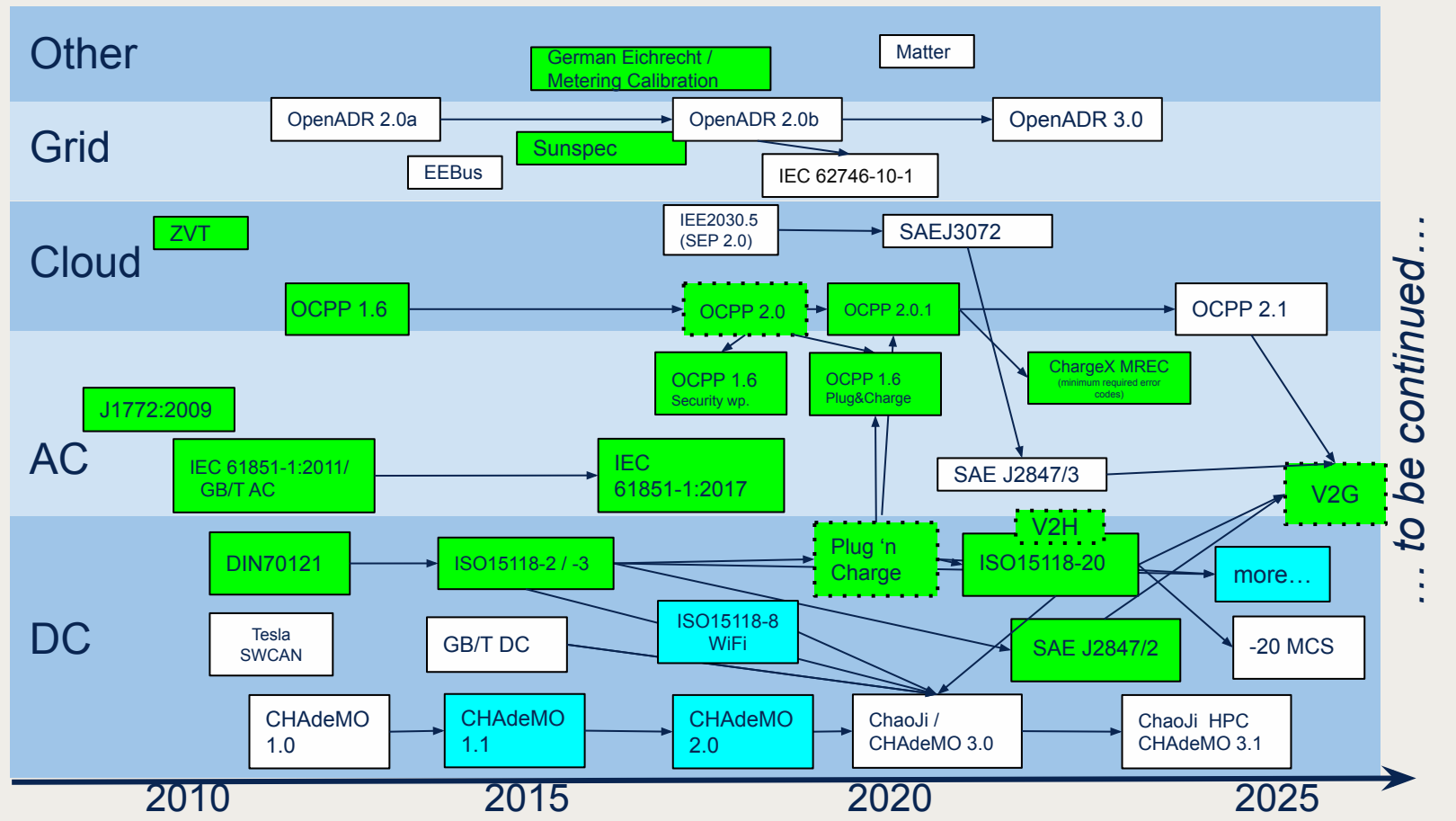

### Tech Overview & **Example Configurations**

Beautiful **modular** microservice architecture & middleware

Many **protocols** included:

- OCPP 1.6 (all) / 2.0.1 / 2.1 (basics)
- ISO 15118-2(AC+DC) (ISO 15118-20 upcoming) ● DC-BiDi: SAE J2847/2
- 
- **DIN SPEC 70121**
- IEC 61851 / SAE J1772
- ModBus
- **Sunspec**
- MQTT
- CCSI, CCS2, NACS/Tesla

Many **language** bindings:

C++ 17, Rust, Python, JavaScript

**Seamless** buildings blocks for all use cases

Software (& Hardware) in the Loop **Simulations** - develop on single laptop

**NodeRed** integration for rapid prototyping

Opt. local **energy management**

Opt. **user interface** available (Flutter based)

Well **tested:** Automated & manual tests, testivals, codescanning

Visual Configuration Editor *Example configurations:*

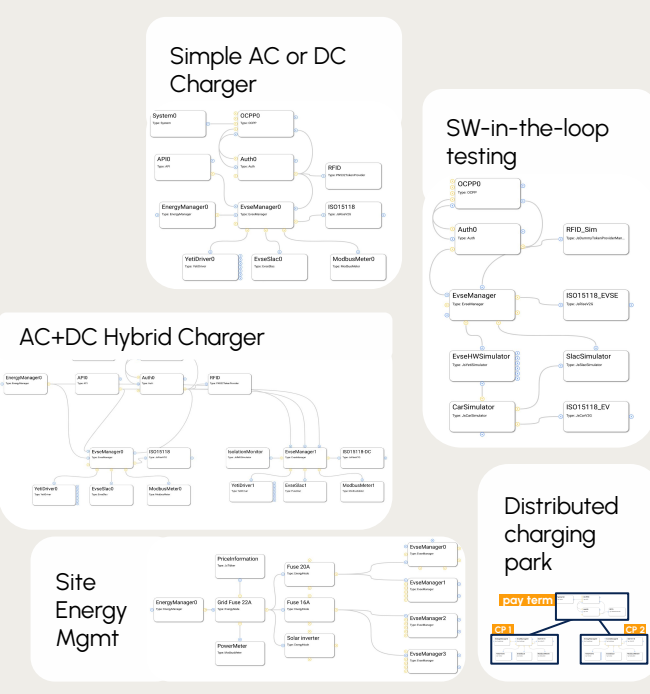

**Deeply integrated HW reference designs available:**

**CPU**s supported & tested so far:

- Raspberry Pi CM4
- AM6X Sitara
- NXP i.MX6 / i.MX8
- … most LINUX capable systems

**OS** supported & tested so far:

- Yocto:
	- **○ (thud)**
	- **○ dunfell**
	- **○ hardknott**
	- **○ kirkstone**
- Debian / Ubuntu
- **OpenSuse**
- Arch
- Fedora
- Other Linux distributions

Always **up-to-date**: Online updates / OTA, **secure boot**, multiple redundant partitions

**for all details, check our webinar recording:<https://youtu.be/OJ6kjHRPkyY>**

### **2) Beautiful modular architecture: introducing EVerest Framework**

### Microservice architecture

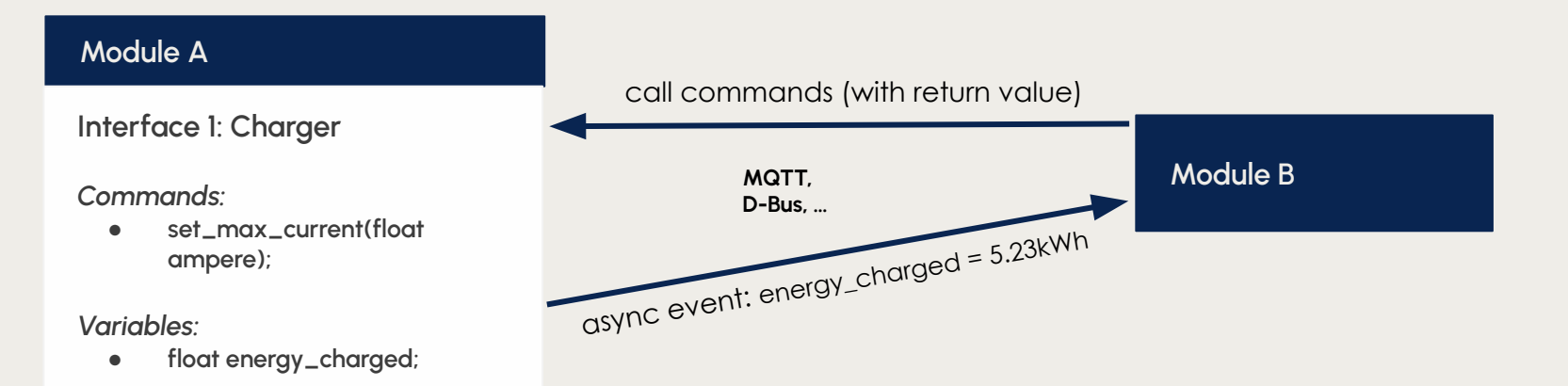

### **Typical architecture found in many commercial solutions for EV charger software**

- Each module is a separate Linux process
- Use publish/subscribe pattern (e.g. MQTT) for communication between modules

### Module APIs / MQTT topics

### **Typical implementation EVerest Framework**

#### **Hard coded topic paths on MQTT, human readable documentation**

- Excel sheet MQTT topics
- MQTT does not standardize on data formats
- Are dependencies met?
- What if a module requires multiple instances of another module?
- What if topic path changes?

#### **→ hard to maintain and configure**

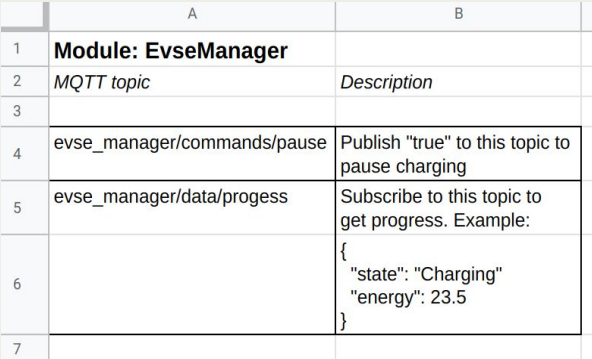

**VS.**

#### **Machine readable definition of module interfaces, dependencies and data types**

- Automatic dependency checking (with versioning)
- Graphical configuration tool to connect modules
	- Auto generate human readable documentation
	- Native C++17 support, JS, Python, Rust, to abstract communication
	- Auto complete for C++, compile time type safety
	- Can spread over multiple computers/chargers - EVerest can run on a whole charg̃ing park

#### description: EVSE Manager

- config:
- charge mode:
	- description: Select charging mode
- type: string
- enum:
	-
	-
- default: AC
- provides:
- - description: This is the main evsemanager interface interface: evse manager

#### requires:

- 
- interface: ac rcd
- min connections: 0
- max connections: 1
- 
- interface: evse\_board\_support

### **3) Seamless buildings blocks for all use cases: build an AC charger in 2 minutes**

### Build a simple AC Wallbox **with ISO 15118 and OCPP**

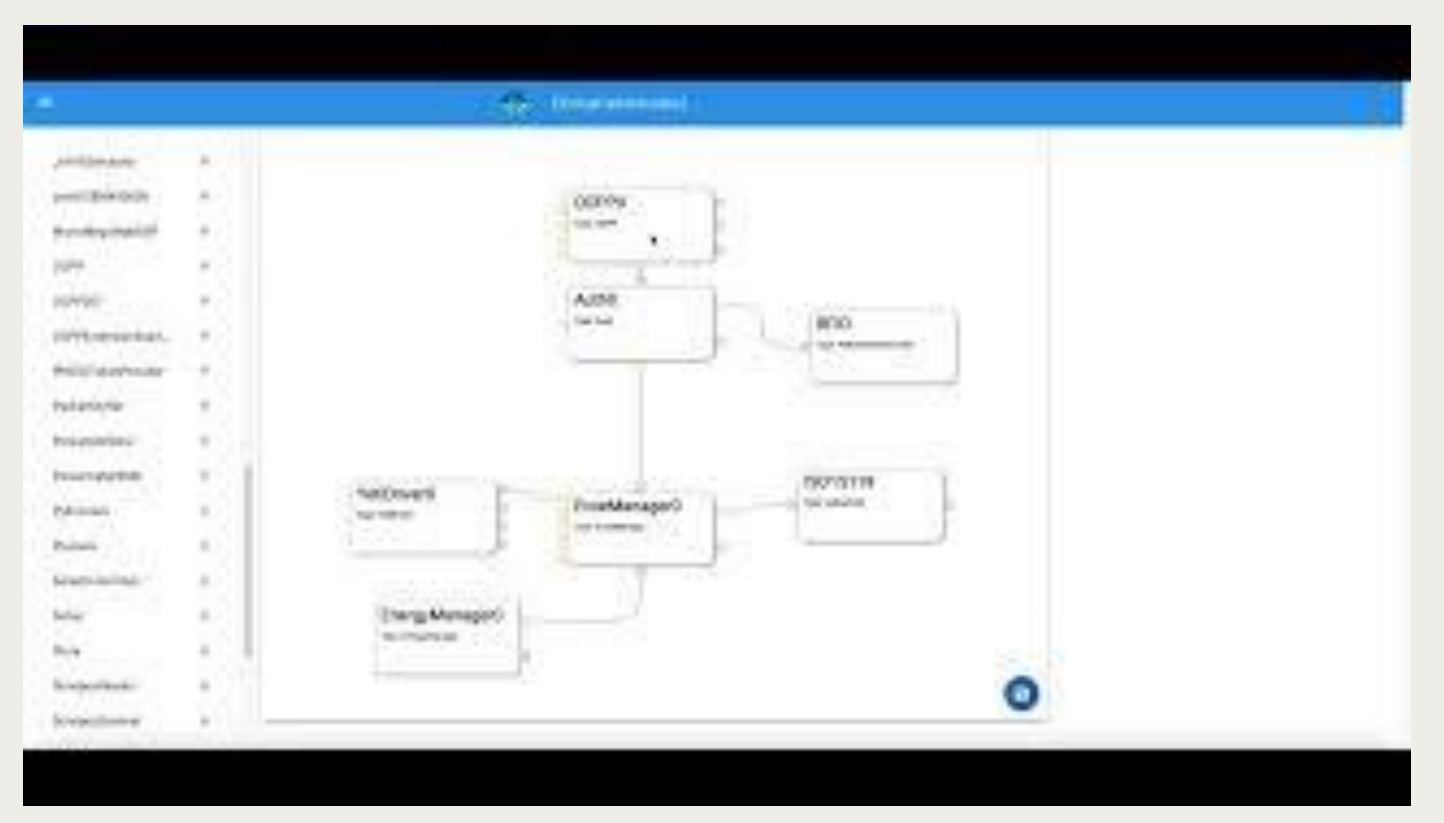

<https://youtu.be/iUKniRe4PKA>

### Build a simple AC Wallbox **Step 1 of 7**

### **EvseManager**

- One charging connector
- Charging logic and session
- Orchestrates all other modules access to this one connector

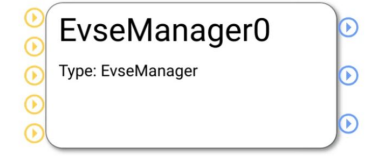

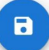

### Build a simple AC Wallbox **Step 2 of 7**

### **Board support**

Hardware driver:

- CP, Relais, RCD

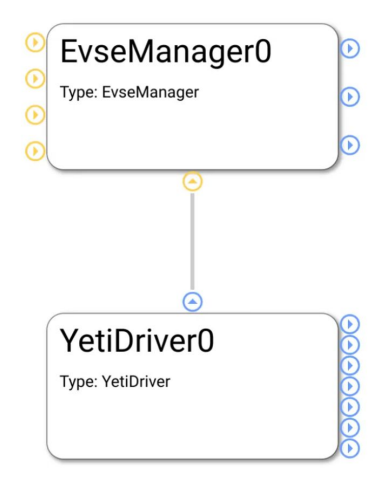

 $\blacksquare$ 

### Build a simple AC Wallbox **Step 3 of 7**

### **Energy manager**

- Minimal configuration, more advanced later

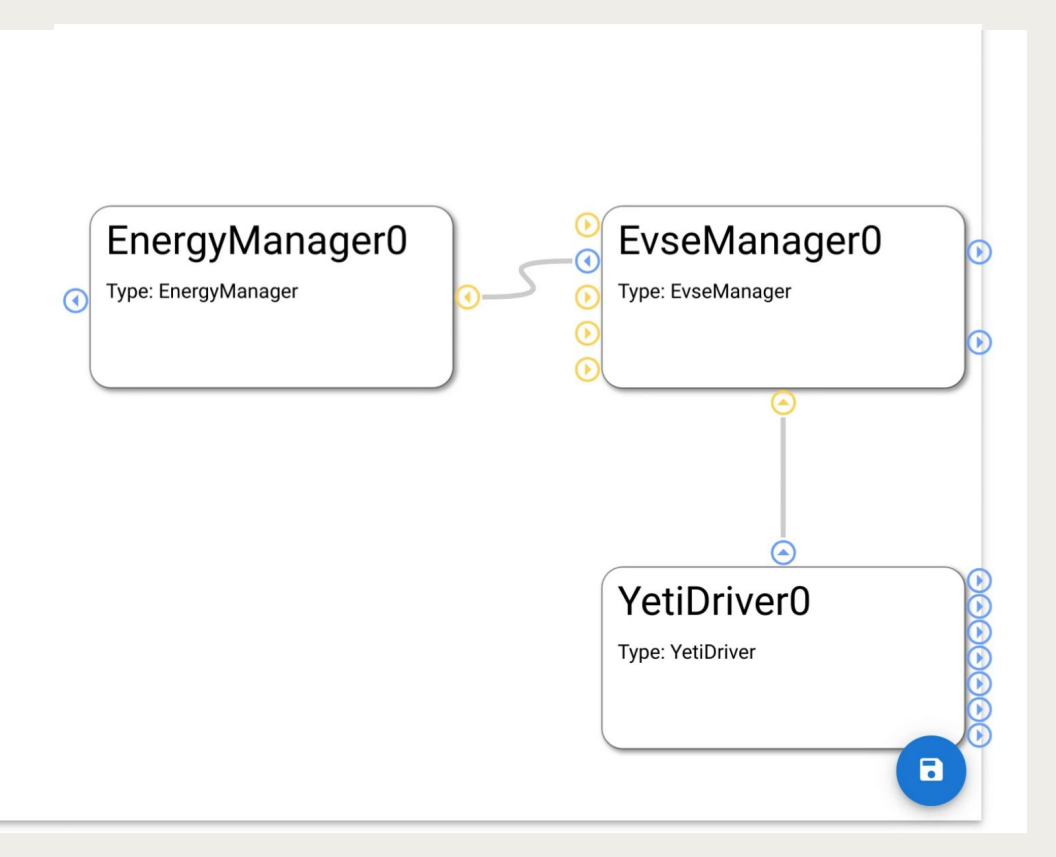

### Build a simple AC Wallbox **Step 4 of 7**

### **Add ISO15118-2**

- Protocol stack

currently: EvseV2G, commercial options

- Upcoming: New C++ ISO15118-20 implementation
- SLAC (EVerest C++ implementation)

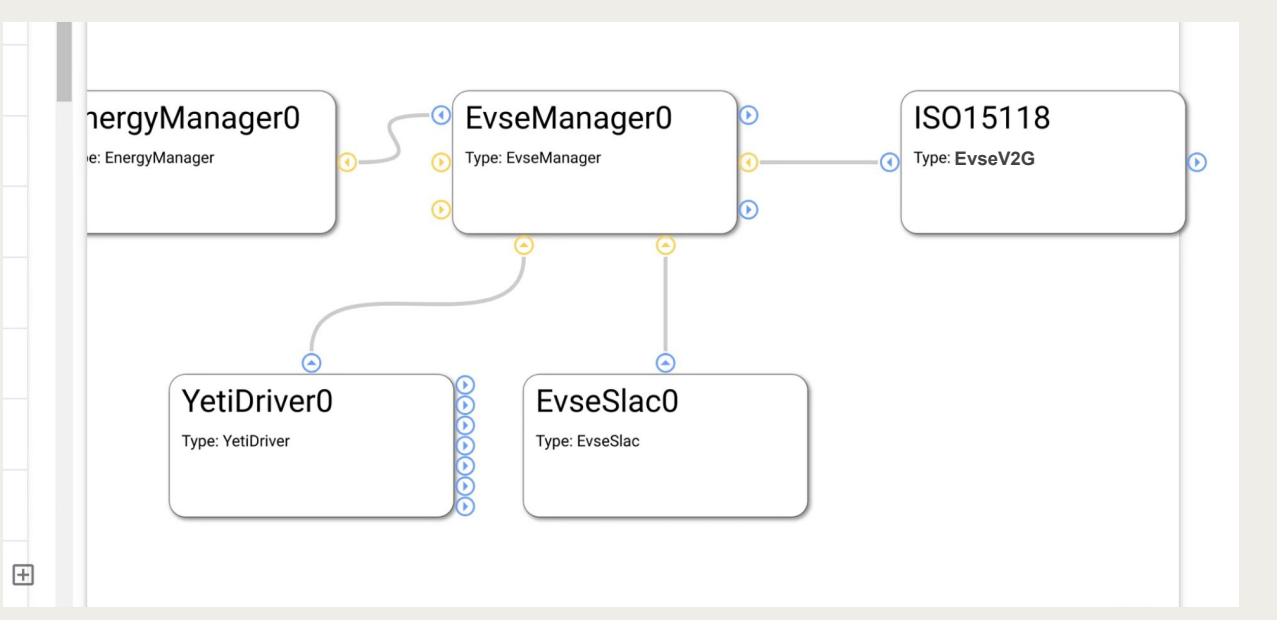

### Build a simple AC Wallbox **Step 5 of 7**

### **Auth manager needs**

- Token providers (output tokens) and token validators (can check if token is valid)
- We add two token providers here:
- RFID (new module)
- Autocharge (EvseManager also has a token provider interface for EVCCID)

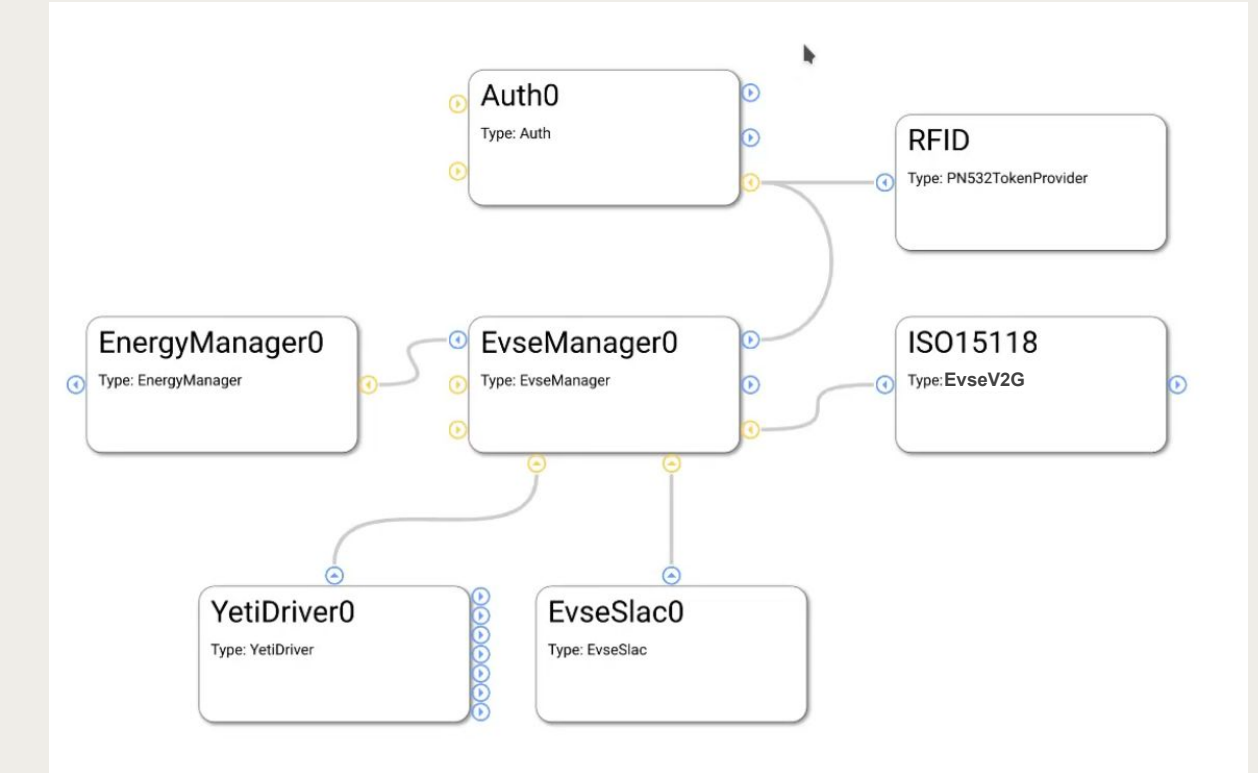

### Build a simple AC Wallbox **Step 6 of 7**

### **Add Cloud backend**

- OCPP 2.0.1+1.6J module
- Powermeter (may also support German Eichrecht)
- System module supports reboot/firmware update etc via OCPP

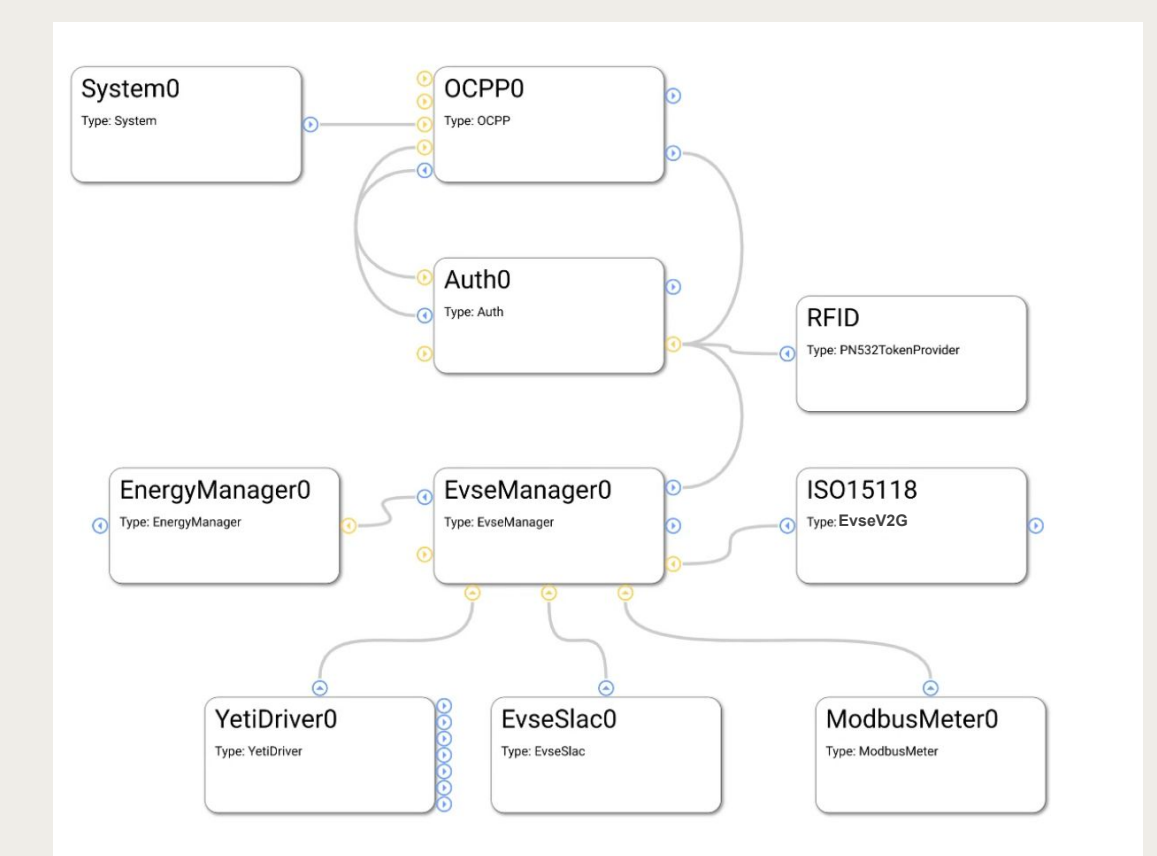

### Build a simple AC Wallbox **Step 7 of 7**

### **Add API for ext. applications**

- (display app, mobile phone app)

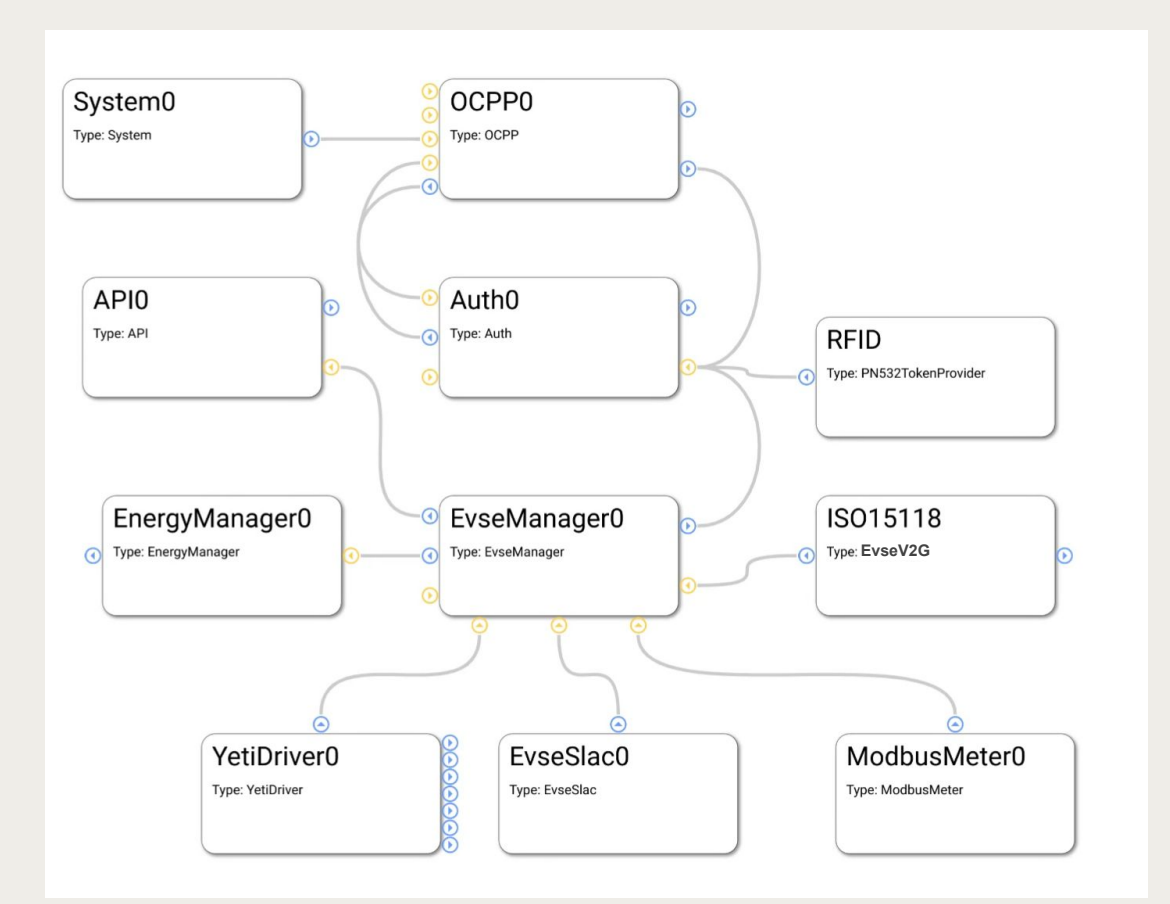

### Build a simple AC Wallbox **Completed!**

**Now EVerest is ready to run for your ISO15118 / OCPP ready AC wallbox!**

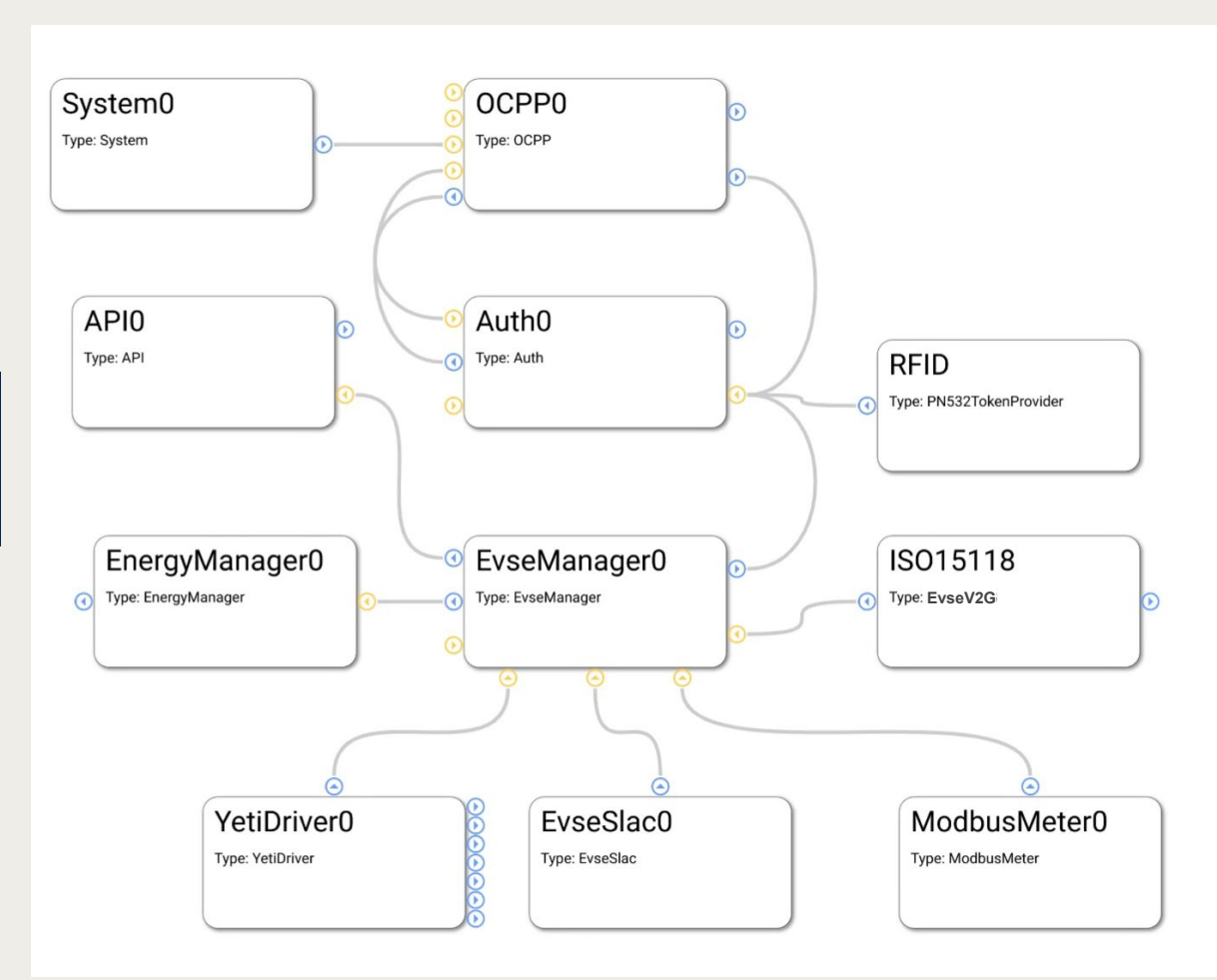

### Advanced config **DC Charging**

**Adding a second DC port to the charging station**

- The two ports share:
- EnergyManager (load balancing)
- OCPP (shown as two connectors in backend)
- API (App will see two ports)

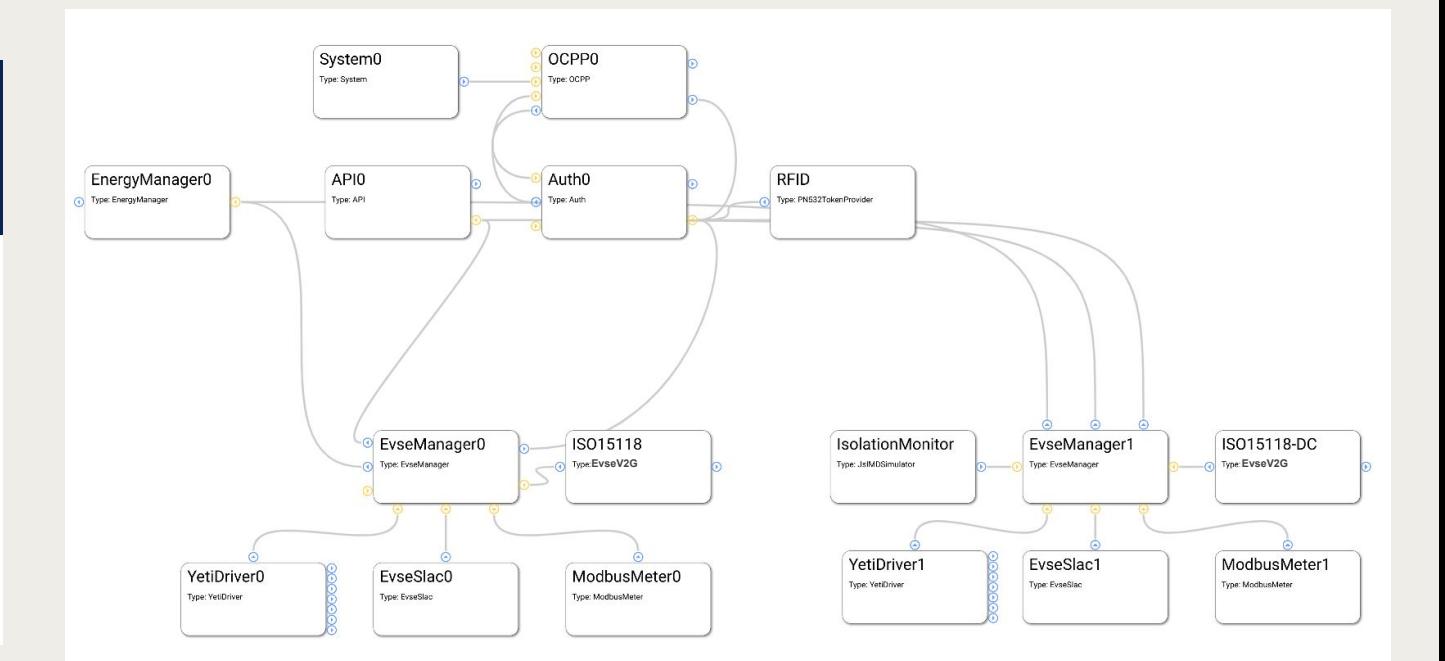

### Advanced configuration **Central payment and OCPP terminal**

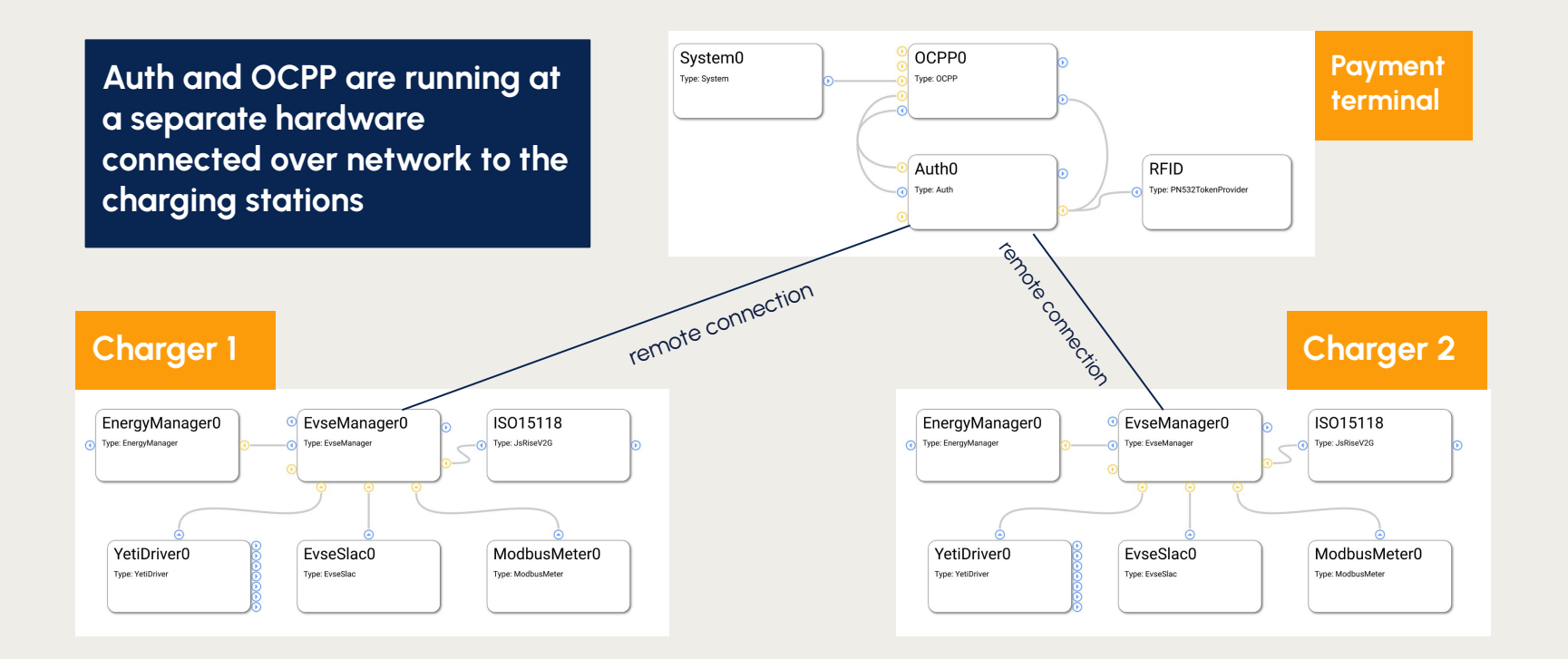

### Advanced configuration **Central energy management**

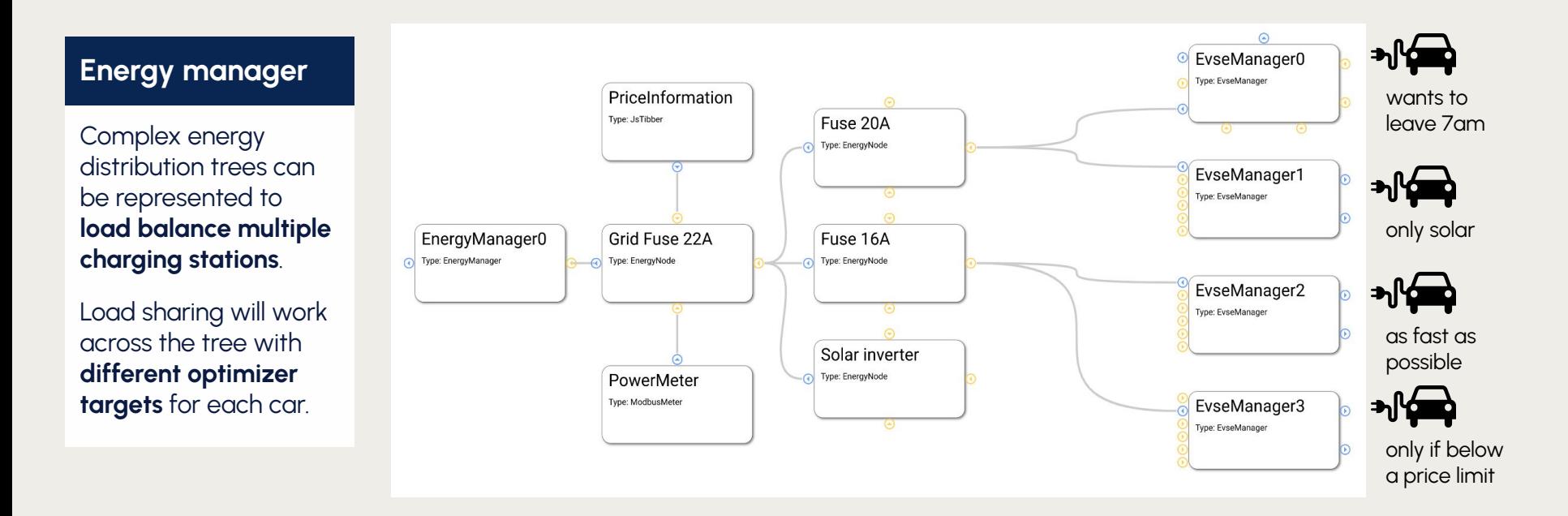

### EVerest is a module system AND a huge set of supporting libraries

### **<https://github.com/EVerest>**

- **- 32 public modules**
- **- 34 Repositories**
- **- ~720k lines of Code**
- **- easily extendable**

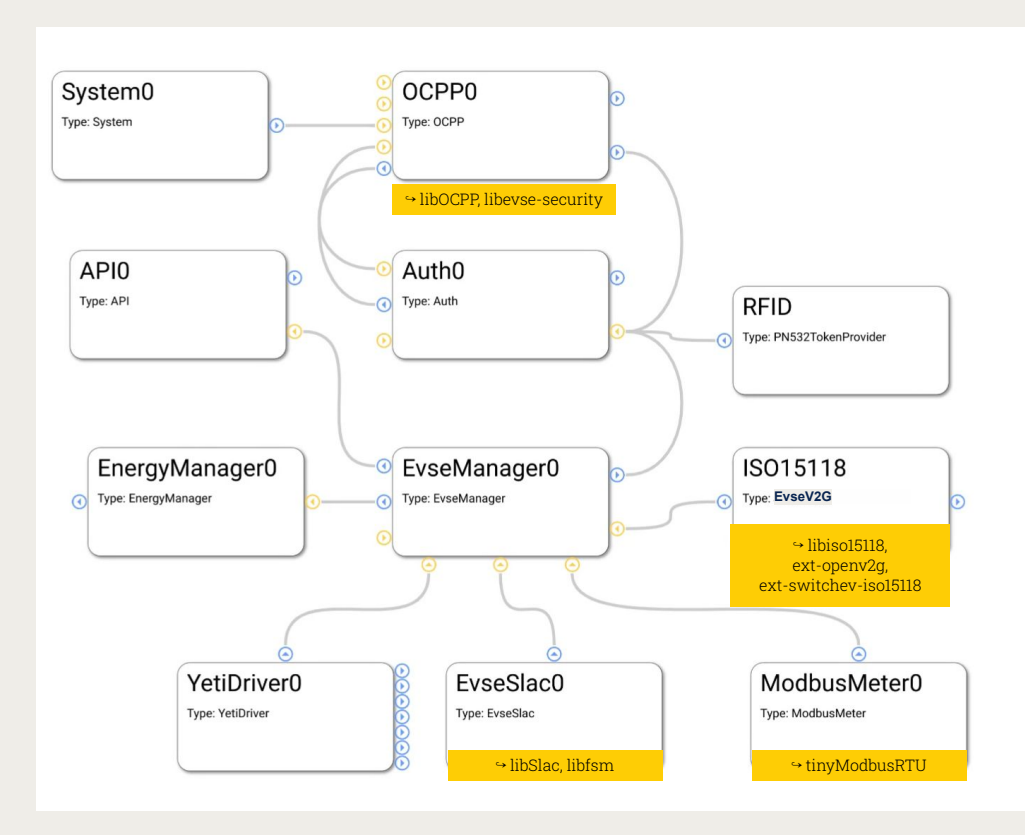

### **4) Testing! SIL - develop on single laptop Reference HW samples**

### Software in the loop simulation (SIL) **Running EVerest without HW or a car**

 $\rightarrow$ 

**Run complete EVerest on your laptop - load simulated EVSE hardware as well as car simulation**

- **•** Simulates Control Pilot signal and ISO15118 between simulated car and evse
- $\bullet$  Test complex scenarious with multiple chargers etc.
- Use Node Red for quick UIs for development purposes

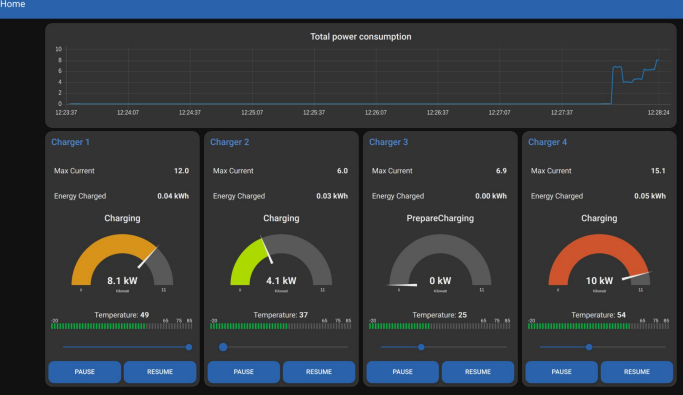

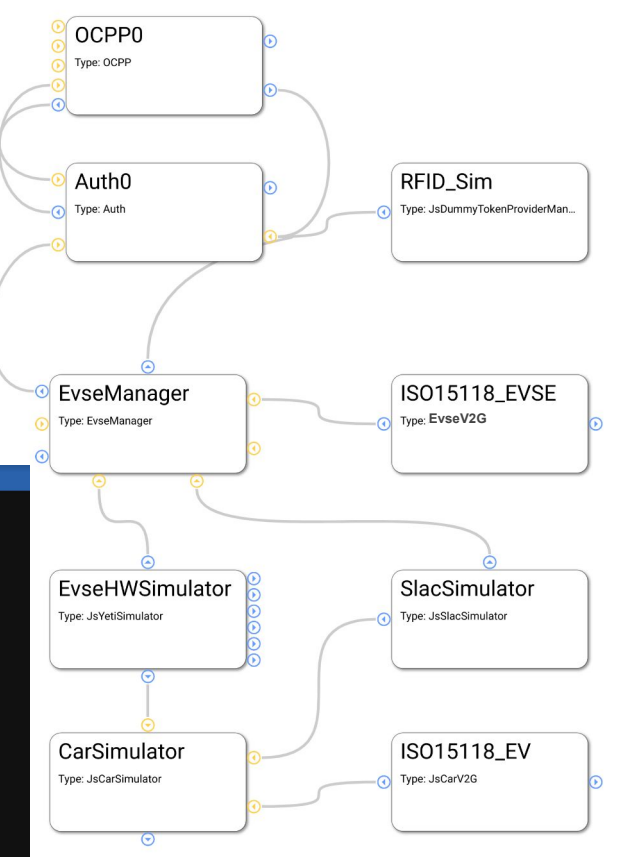

### Get started with your development kit

### **PIONIX BelayBox**

**The PIONIX BelayBox** is a complete 11/22kW AC charging station designed for Developers. It comes with EVerest pre-loaded and gets you started within minutes:

#### **Yak High Level Board (Compute):**

- Raspberry Pi CM4 compute module
- 5" IPS display, 1000 nits sunlight readable, capacitive touch
- QCA7005 PLC GreenPHY modem
- NFC/RFID Reader
- USB, RS232/485, Ethernet, WiFi, Bluetooth, CAN, ...

#### **Yeti Power Board:**

- safety critical code runs on separate STM32 MCU
- Iph/3ph automatic switching during charging
- GPS (on request)
- optional metering Display
- 6mA DC RCD module
- Integrated power meter (non MID) 3ph full waveform U/I

### All in a wall-mountable IP44 case with metal cable holder. **Full spec sheet** available [here](https://pionix.com/qrc-download-techsheet)

all open HW resources: <https://github.com/PionixPublic/reference-hardware>

## PIONIX BELAYBOX

CHARGER DEVELOPMENT KIT

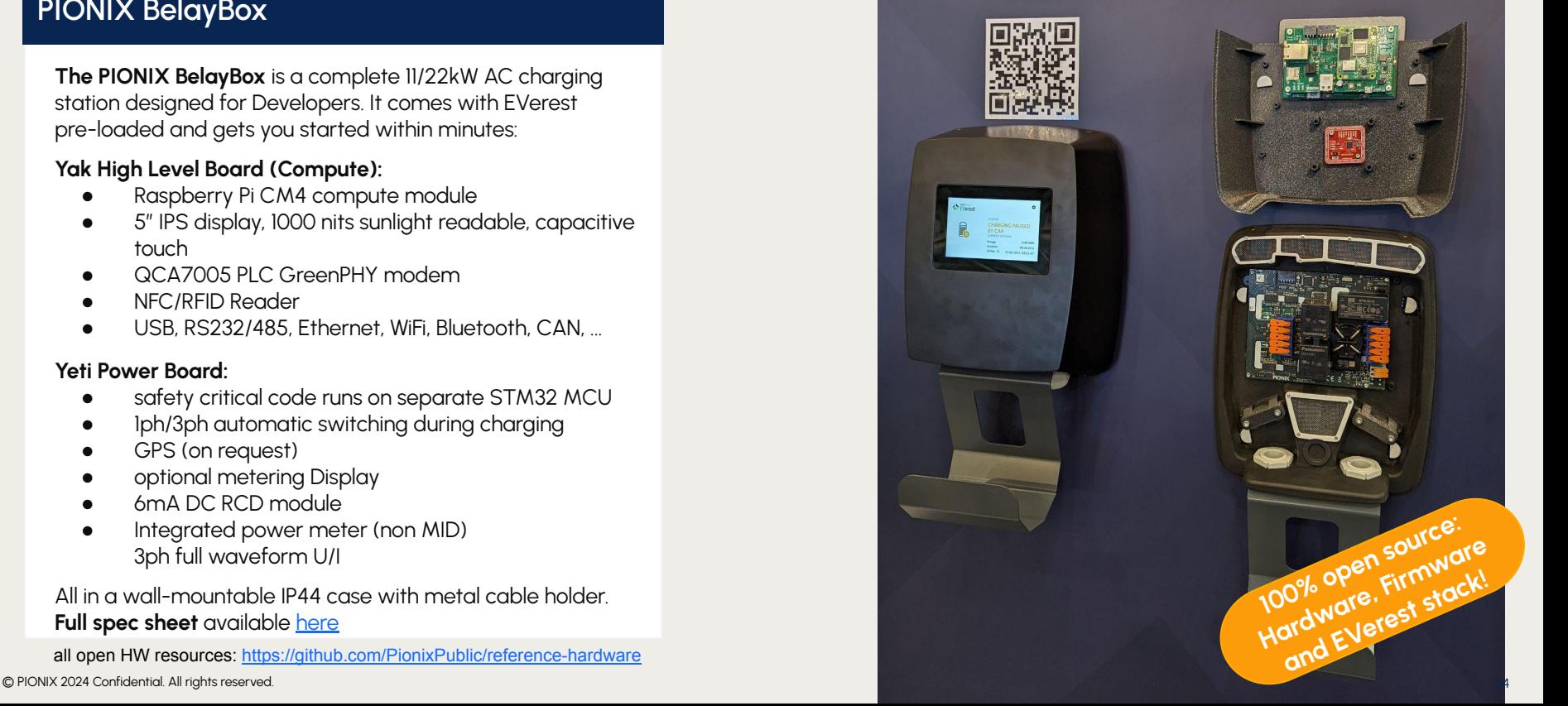

### **µMWC - Micro Megawatt Charger**

- perfect for full communication and charging session testing incl. isolation monitor etc.
- CCS: up to 1250V, up to 0.8mA, up to 1W
- Local OCPP backend
- **Battery Powered**
- also AC protocol testing (without power delivery)
- Ping us if you want one ;-) [contact@pionix.de](mailto:contact@pionix.de)

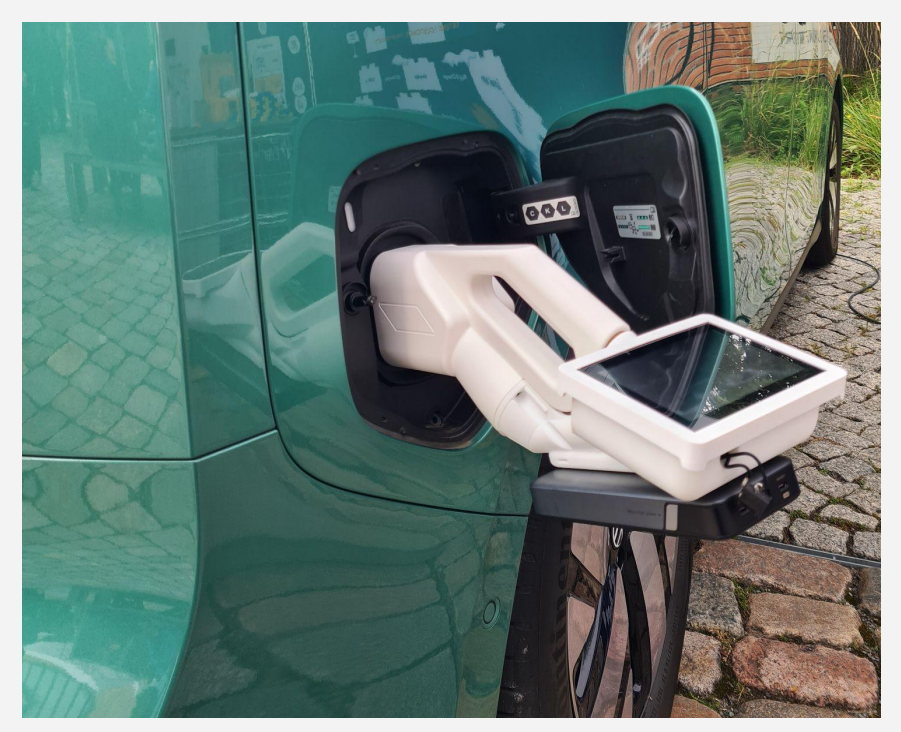

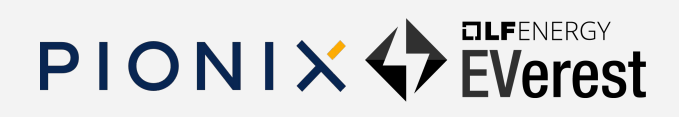

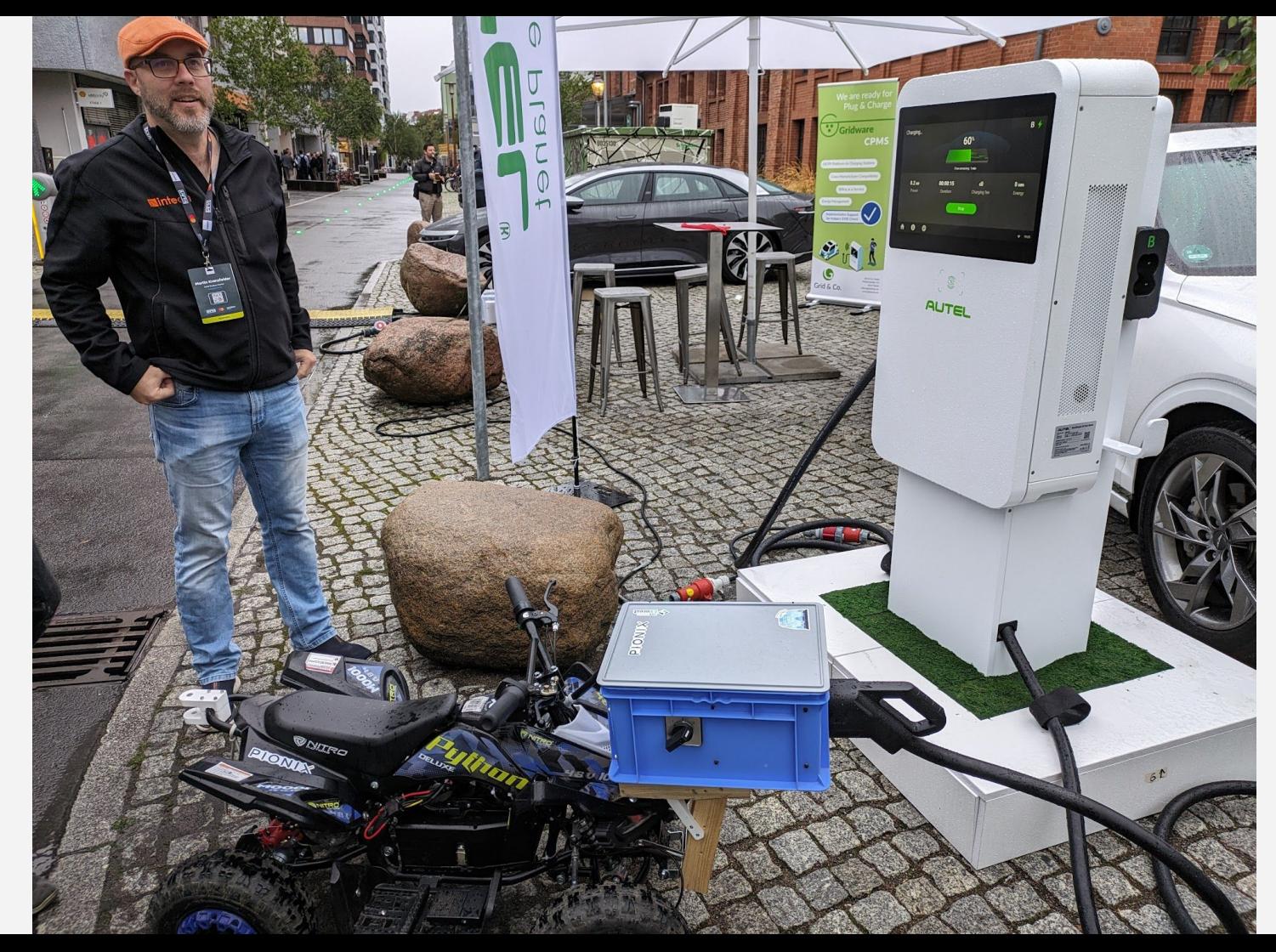

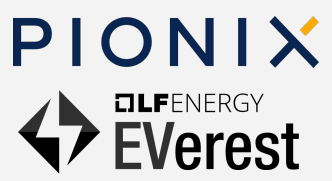

### **Minimal EVerest providing OCPP**

### **Bridge to EVerest** (1)

### **Charger Stack -> EVerest**

- Events (Car plugged in, transaction started(5kWh), …)
- Power meter readings
- …

### **EVerest -> Charger stack**

- Control PWM duty cycle
- Allow power on
- …

### **optional things (System module):**

● Trigger firmware updates/reboots via OCPP etc

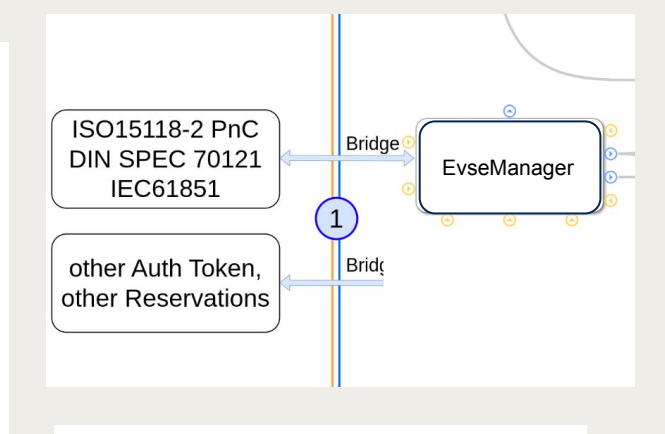

**Complete yaml interface descriptions here (not everything has to be implemented)**

**evse\_manager:**

**[interfaces/evse\\_manager.yaml](https://github.com/EVerest/everest-core/blob/6c4415dbb5962b8462b21a56f2de7b6aa06a66dd/interfaces/evse_manager.yaml) [types/evse\\_manager.yaml](https://github.com/EVerest/everest-core/blob/6c4415dbb5962b8462b21a56f2de7b6aa06a66dd/types/evse_manager.yaml)**

**token\_provider (for PnC):**

**[interfaces/auth\\_token\\_provider.yaml](https://github.com/EVerest/everest-core/blob/6c4415dbb5962b8462b21a56f2de7b6aa06a66dd/interfaces/auth_token_provider.yaml) [types/authorization.yaml](https://github.com/EVerest/everest-core/blob/6c4415dbb5962b8462b21a56f2de7b6aa06a66dd/types/authorization.yaml)**

### **EVerest OCPP subsystem business logic**

#### **Example logical flow (car plug in before auth):**

- **EvseManager** stack starts session, throws "CarPluggedIn/SessionStarted" event (2)
	- OCPP notifies CSMS (StatusNotification.req(occupied))
	- Auth manager internally tracks session
- AuthManager gets Auth token (3) (from EvseManager/PnC, RFID, OCPP remote start)
	- Checks against reservations. New reservations come in on  $(4)$
	- Sends out to all connected token validators  $\binom{2}{5}$  (could be more)
- **OCPP** receives auth\_token\_validator request
	- asks AuthCache/AuthList/CSMS whether token is valid, responds ACCEPTED<sup>(5)</sup>
- **AuthManager** informs EvseManager that it is authorize(2)
- **EvseManager** starts charging, throws event "Transaction started" (2)
	- OCPP starts transaction at CSMS
	- AuthManager also tracks transaction
- **EvseManager** stack stops charging (full, local stop, OCPP remote stop), throws "Transaction finished" event
	- OCPP stops transaction at CSMS and reports charged amount of kWh
- **EvseManager** stack throws event "Car unplugged/SessionFinished" (2)
	- OCPP notifies CSMS (StatusNotification.req(available))
	- Authmanager switches port to available and delete Auth token

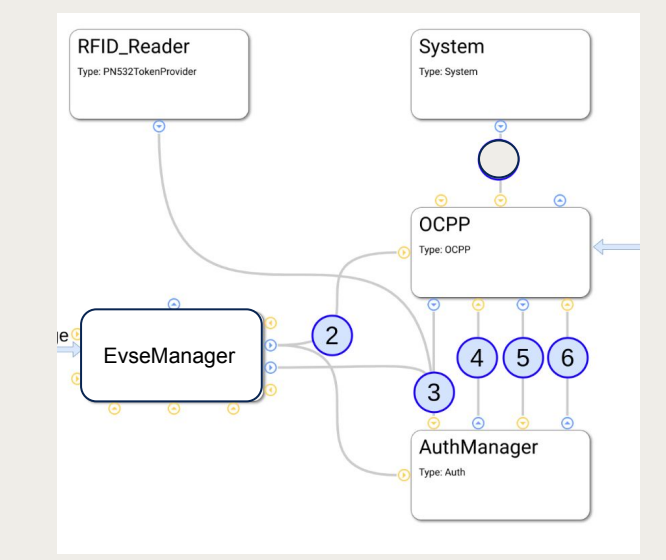

**Reason for AuthManager and OCPP split: EVerest can be used without OCPP (local auth whitelists, direct card payment, …)**

**EvseManager drives Auth and OCPP state machines**

### OCPP2.0.1 functional block overview

### **A. Security**

- Websocket TLS Connection.
- Certificate Management (interaction w secure storage)

### **B. Provisioning**

- DeviceModel covered by SQLite
- DeviceModel DB can be written by other modules
- Reset driven by System module

### **C. Authorization / H. Reservation**

- OCPP is AuthProvider: RemoteStartTransaction.req
- OCPP is AuthValidator (Authorize.req, AuthCache, AuthList)
- Auth module coordinates providers and validators and provides and withdraws authorization to EvseManager
- Plug&Charge: (Interaction OCPP + Auth + EvseManager)

### **D. LocalAuthListManagement**

### **E. Transactions**

- Main state machine in EvseManager
- State machine of EvseManager drives libocpp state machine and respective transaction messages

### **F. RemoteControl**

 $\mathbb C$  PIONIX 2024  $\mathbb C$  PIONIX 2024  $\mathbb C$  PIONIX 2024  $\mathbb C$  PIONIX 2024  $\mathbb C$  PIONIX 2024  $\mathbb C$  PIONIX 2024  $\mathbb C$  PIONIX 2024  $\mathbb C$  PIONIX 2024  $\mathbb C$  PIONIX 2024  $\mathbb C$  PIONIX 2024  $\mathbb C$  PIONIX 2024  $\mathbb C$  PIONI

### **G. Availability**

- **I. TariffAndCost**
- **J. MeterValues**

### **K. SmartCharging**

### **Color indicates which module is driving the business logic OCPP Auth EvseManager System**

- libocpp contains interval merging algorithms
- libocpp can share composite schedules with EvseManager
- **M. ISO15118 Certificate Management**
- **O. DisplayMessage**
- **P. DataTransfer**

### **L. FirmwareManagement / N. Diagnostics**

- OCPP initiates update / diagnostics upload
- System updates / uploads and notifies OCPP about current status

### **Advantages of running a minimal EVerest over using libocpp**

- Easy switch between OCPP1.6 / 2.0.1 / 2.1: bridge can remain the same
- Internal OCPP logic is completely hidden, would work even with another protocol instead of OCPP
- Potential to use more EVerest modules later on (e.g. ISO15118-20 V2X, German Eichrecht, Energy management, …)
- Avoids integration work for Authorization, Reservation and System functions (Reset, Diagnostics)

### **OETZI**

© PIONIX 2024 Confidential. All rights reserved. © PIONIX 2023. Confidential. All rights reserved.

### **OETZI - Open EVerest Testing Zone Instance**

- Enables Automated Testing / Simulation
- Events as "plugin" or "authorize" can be triggered via HTTP API automatically
- OETZI can be deployed fully remote on a server
- Targeting:
	- CSMS makers to continuously testing their implementation against a fully simulated and remote controllable EVSE+EV
	- pre testing new OCTT releases

### OETZI - CP API

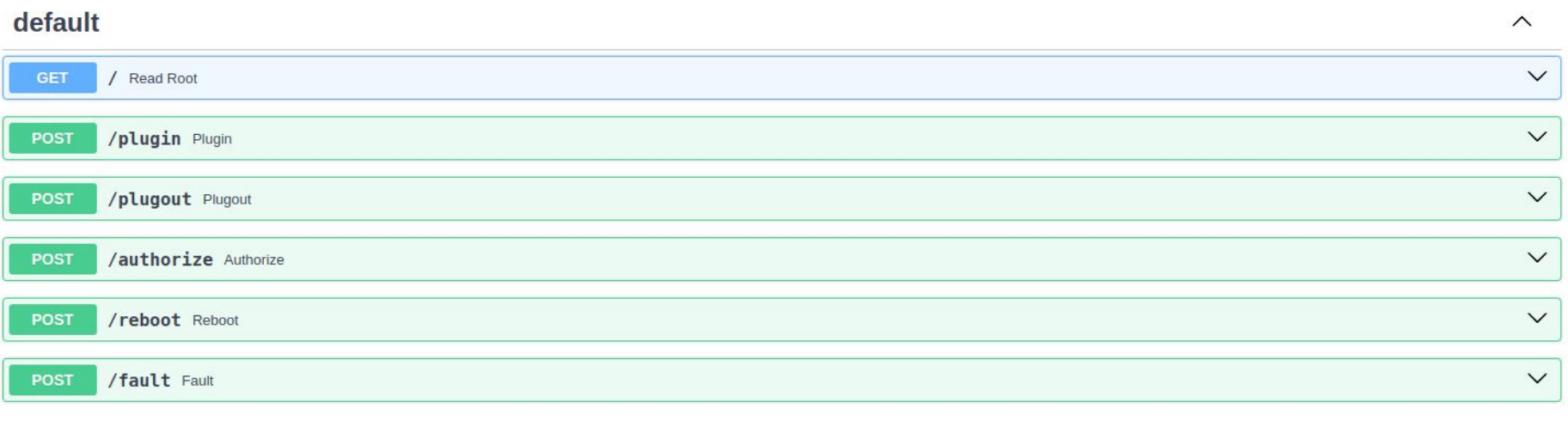

### OETZI - Argali API

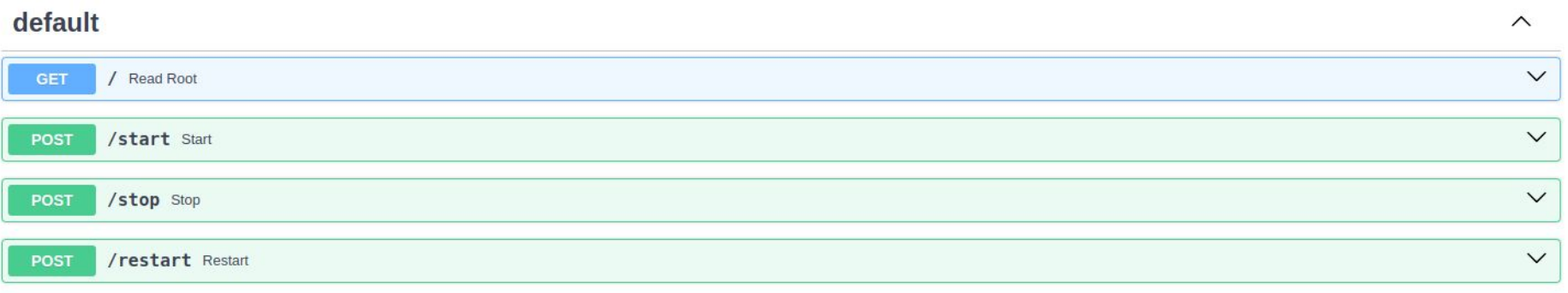

### **Q & A**

© PIONIX 2024 Confidential. All rights reserved. © PIONIX 2023. Confidential. All rights reserved.

# **Appendix**

### **Timelines**

### EVerest - Roadmaps **…depending on Community priorities**

### **Short Term: (next quarter)**

- **● ChargeX (error code harmonization)** *First coverage done!*
- **● Rust & ZVT**

*First coverage done!*

- **● CHAdeMO library stump**
- ⇒ **OCPP/ ISO 15118 Details next slides**

### **Continuously:**

● Adding new drivers for components and adding cars and clouds to compatibility list

### **Mid Term: (~12 months+)**

- **● OCPP 2.1 complete implementation**
- **● Remote connections**
- **● CHAdeMO / GB/T / ChaoJi**
- **● Advanced Energy Management**
	- **○ load balancing**
	- **○ solar integration**
	- **○ dynamic pricing**
- **● EEBus**
- **● IEEE 2030.5**
- **● openADR / USEF**
- **● OCPP server-client (local energy mgmt in the middle)**

### **OCPP2.0.1 / 2.1 Timeline**

…depending on Community priorities

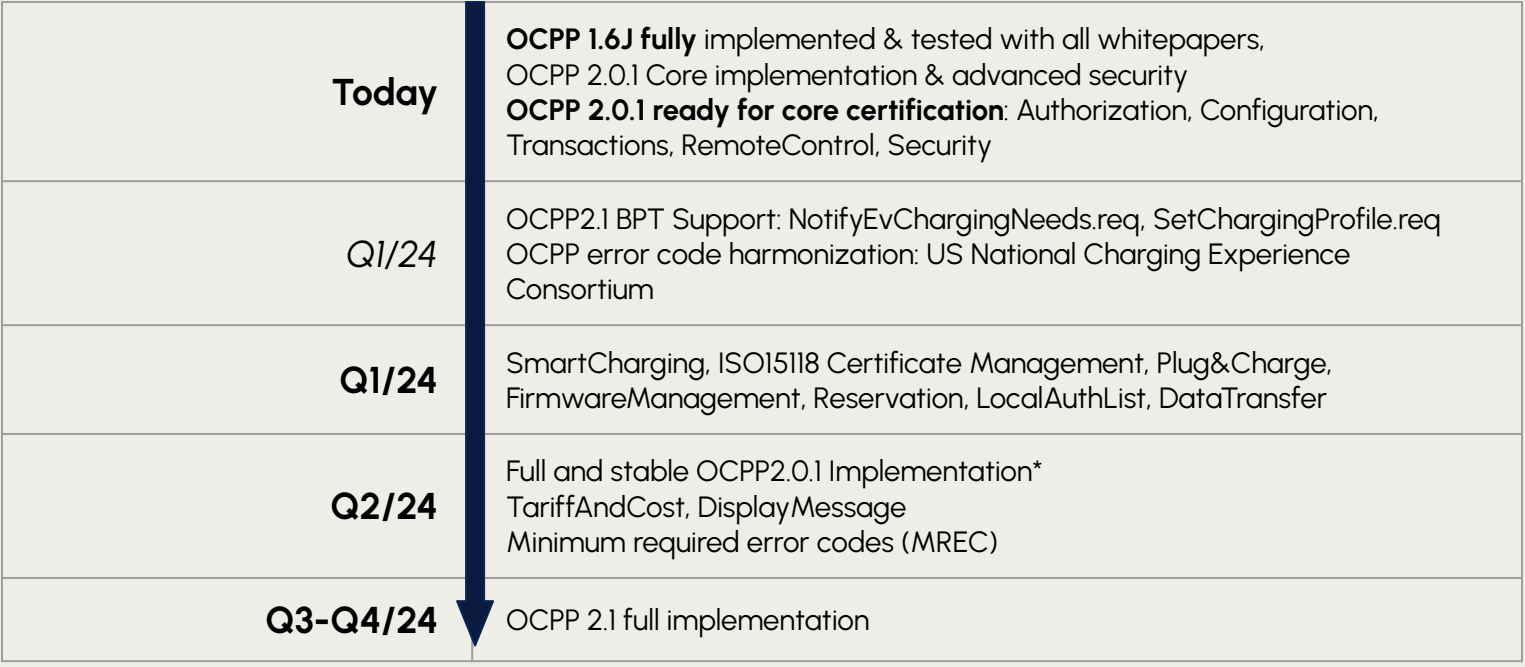

### ISO 15118-20 **Timeline** …depending on Community priorities

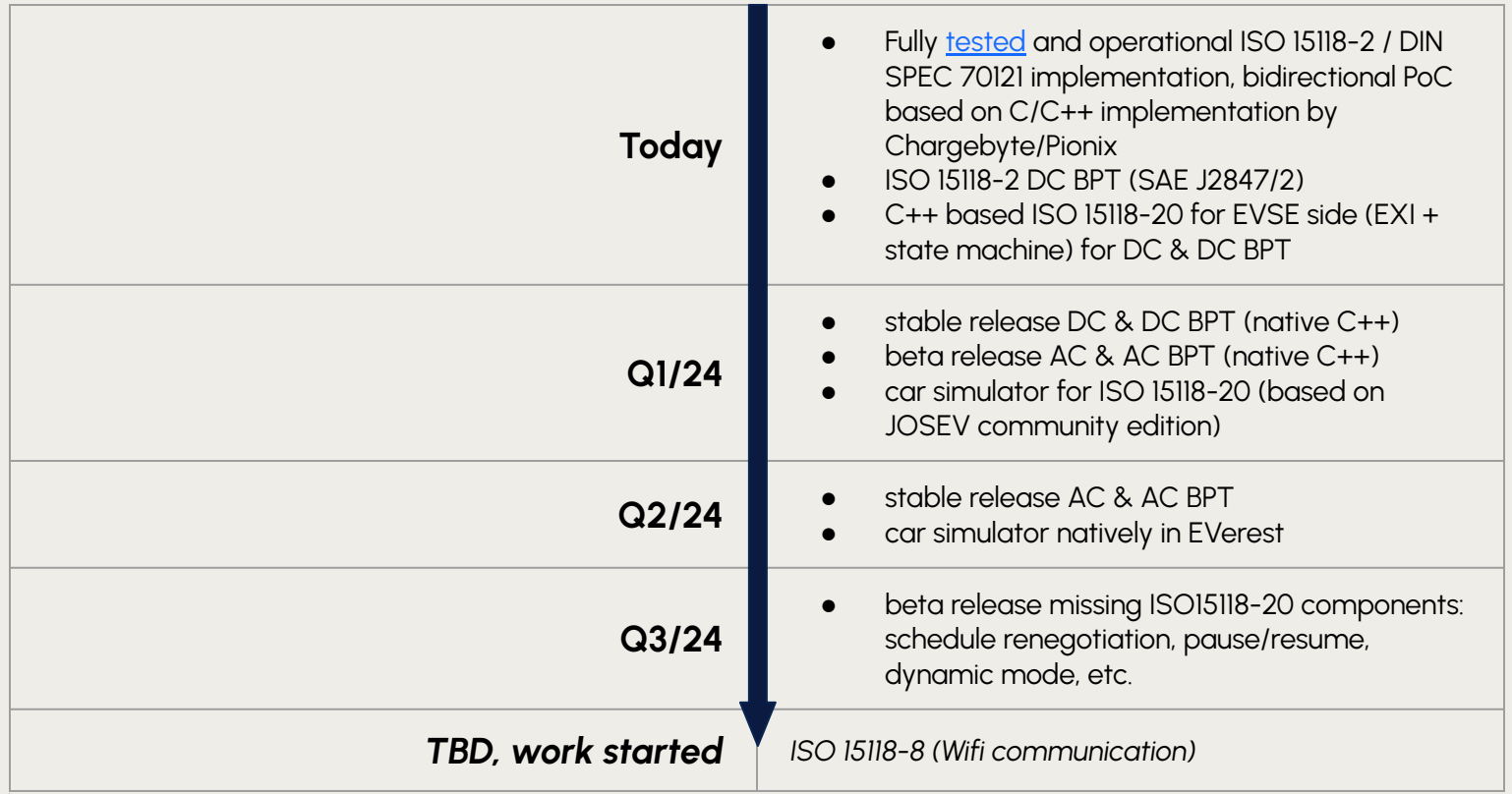

# EVerest framework Infrastructure - Integrating OCPP

### **Infrastructure**

### **Everest framework provides two things:**

### 1) manager process:

- reads config file for this EVerest instance
- checks dependencies between modules
- spawns/monitors modules as child processes

**call commands**

**publish vars**

### 2) library linked to each module:

**provides token\_validator**

**requires powermeter**

- abstracts inter-module communication between requirements and providers
- provides configuration variables
- logging

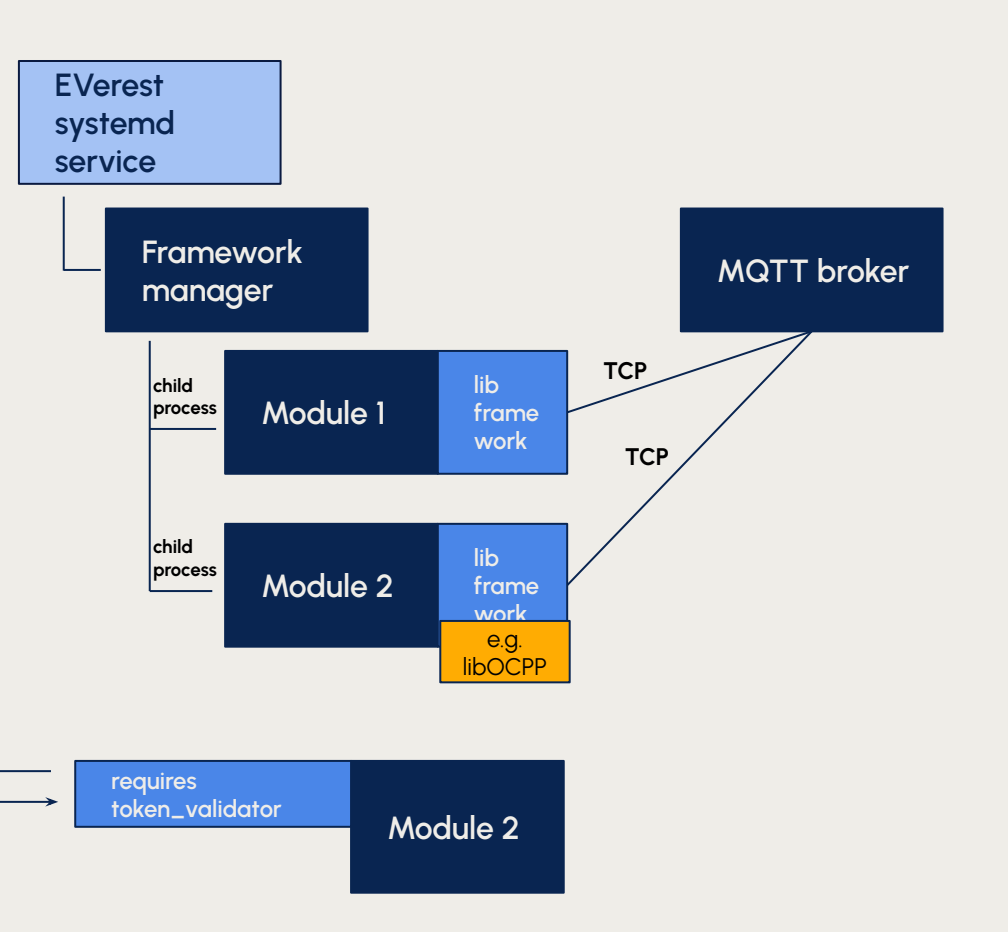

### Logical view

**Module 1**

### **Infrastructure**

- EVerest can interface directly with the HW (CAN bus etc)
- **● To connect to existing SW outside of EVerest we use software bridge modules**
- BSP module:
	- Adapts outside protocol to internal EVerest interfaces
	- Translates outside world logic to internal EVerest logic

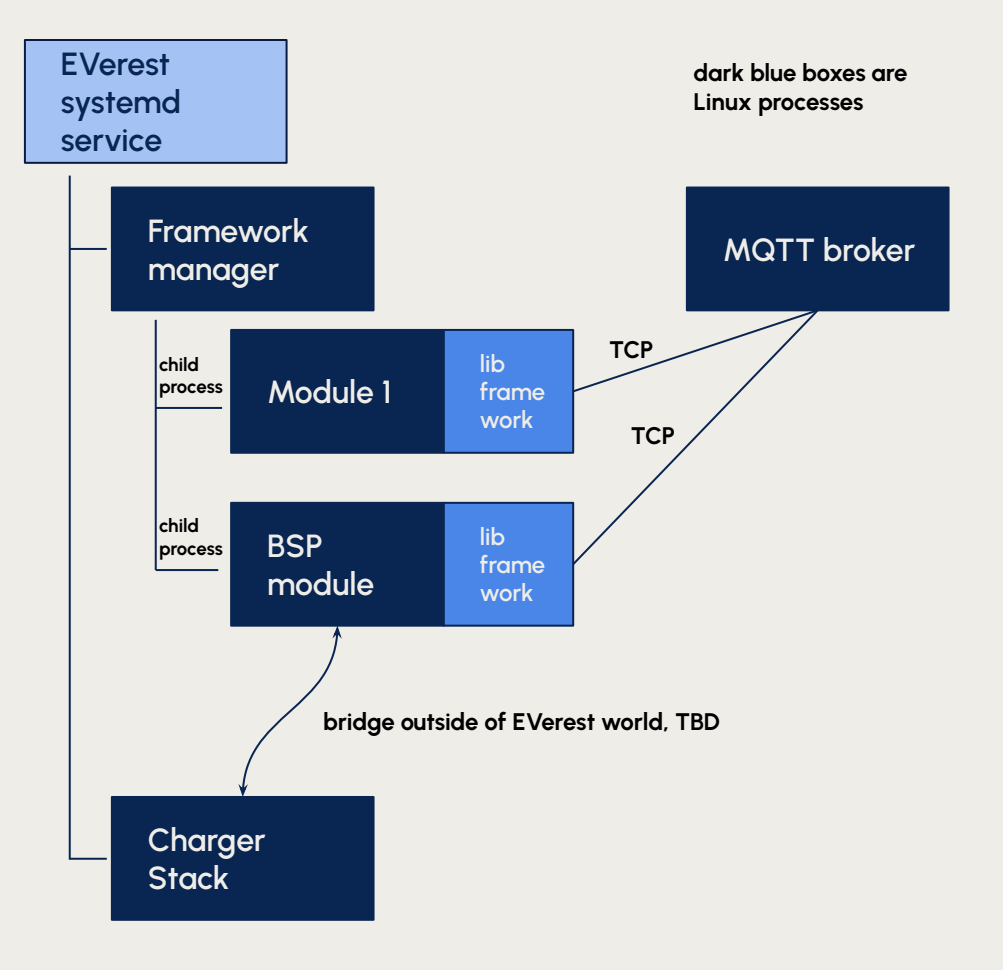